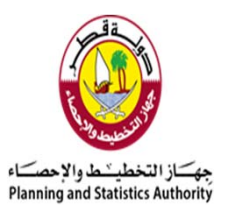

**دولة قطر جھاز التخطيط واإلحصاء**

## **إدارة اإلحصاءات**

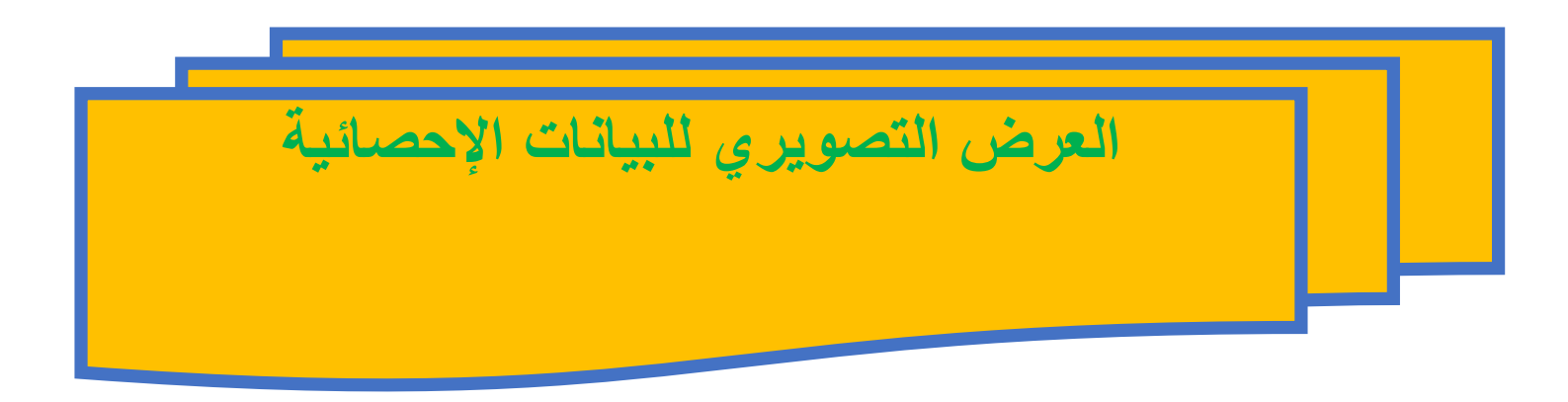

## المحتوى (الهيكل)

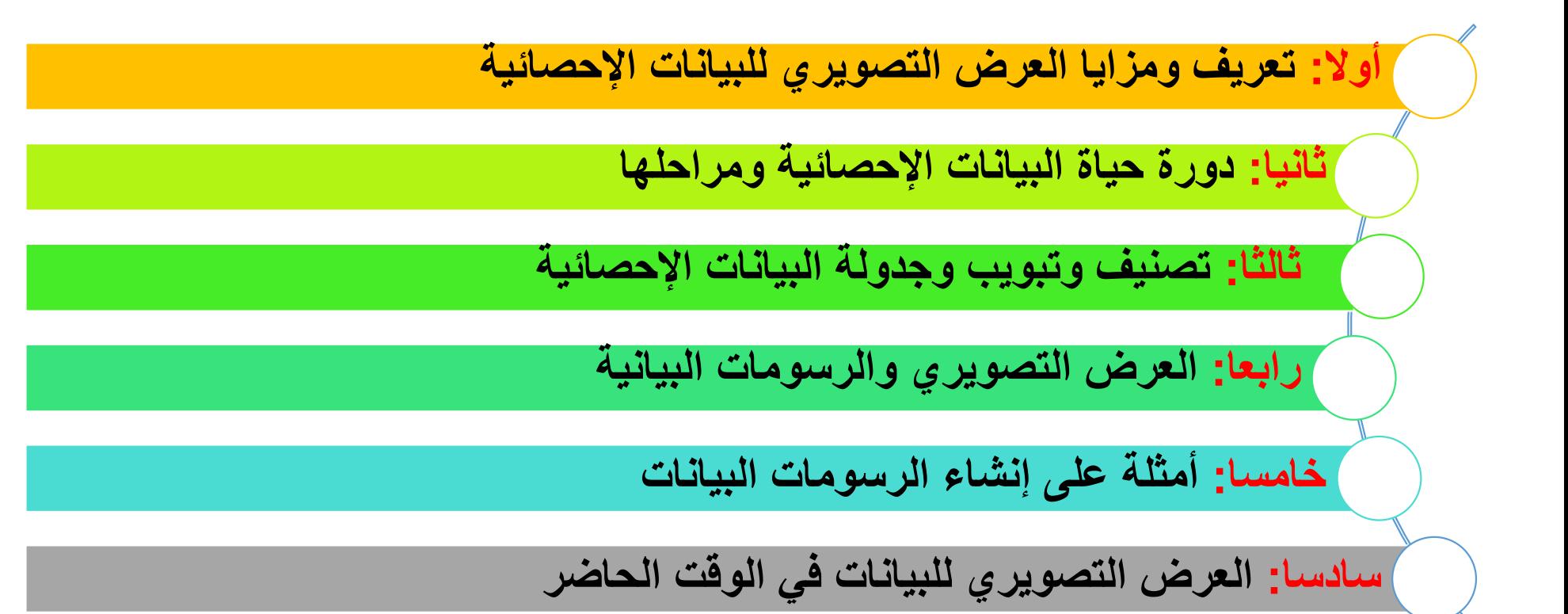

## **تعريف العرض التصويري للبيانات**

#### تعاريف :

أضحى مجال علم البيانات من المجالات ذات الطلب العالي عالميا أوتمثلوها في عالم الأعمال والأبحاث. وأحد المجالات التي تتفرع من علم البيانات وتحليل البيانات، مجال تصوير البيانات وعرضها. وفي هذا المجال يعرف تصوير البيانات أو التصوير البياني بأنه تقديم البيانات بأسلوب فني جميل الشكل ومنسق اللون وواضح المعالم.

. العرض التصويري للبيانات هو تمثيل رسومي يعبر عن أهمية البيانات ويكشف على الفور عن أنماط غير مرئية في البيانات الأولية. وهو فن يمكن من خلاله جعل المعلومات والأرقام

#### والقياسات أكثر قابلية للفهم.

**.٢** تقديم البياانت بأسلوب فني جميل الشكل ومنسق اللون وواضح المعالم، بخلاف وسائل التقديم العلمية التي تهتم ابلمحتوى ٔاكثر من المظهر، ٕلااثرة اهامتم وفضول المتخصصين وغيرهم.

نسـتخلص من التعريفين ٔان العرض التصويري للمعلومات هو فن تمثيل البياانت، بحيث يسهل فهمها ومعالجتها، مما يجعل المعلومات مفيدة.

ويمكن أن يكون التصوير مفيدًا للمعلومات من خلال المساعدة في العثور على علاقات في البيانات ودعم الأفكار حول البيانات.

والعرض التصويري للبيانات يعطي القدرة على تبسيط النتائج المعقدة وإيصالها إلى متخذ القرار بطريقة سهلة وسريعة.

## مزايا العرض التصويري للبيانات الإحصائية

تكمن أهمية تصوير البيانات في قدرته على تبسـيط النتائج المعقدة وإيصالها إلى متخذ القرار بطريقة سهلة وسريعة. تصوير البيانات يقدم نتائج تم اسـتخراجما من البيانات، سواءً كان رسماً بيانياً مسـتقلاً أو مدمجاً مع رسوم بيانية أخرى تم تصميمها كمخطط معلومات **(infographic)** أو لوحة معلومات تفاعلية**(Dashboard(**.

- ١) يسمح لنا بتقديم البيانات الإحصائية بطريقة جذابة مقارنة بالجداول. يمكن للمسـتخدمين فهم السمات الرئيسـية والاتجاهات وتقلبات البيانات في لمحة. <sup>٢</sup>) الرسم البياني يوفر الوقت.
	- <sup>٣</sup>) يسمح للمشاهد بمقارنة البياانت المتعلقة بفترتين زمنيتين ٔاو منطقتين مختلفتين.
	- ٤) لا يتطلب من المشاهد معرفة مسبقة بالرياضيات أو الإحصاء لفهم الرسم البياني.
		- <sup>٥</sup>) يمكننا اسـتخدام الرسم البياني لتحديد قيم الوضع والوسـيط والمتوسط للبياانت.
			- ٦) إنه مفيد في التنبؤ والاستيفاء واسـتقراء البيانات.

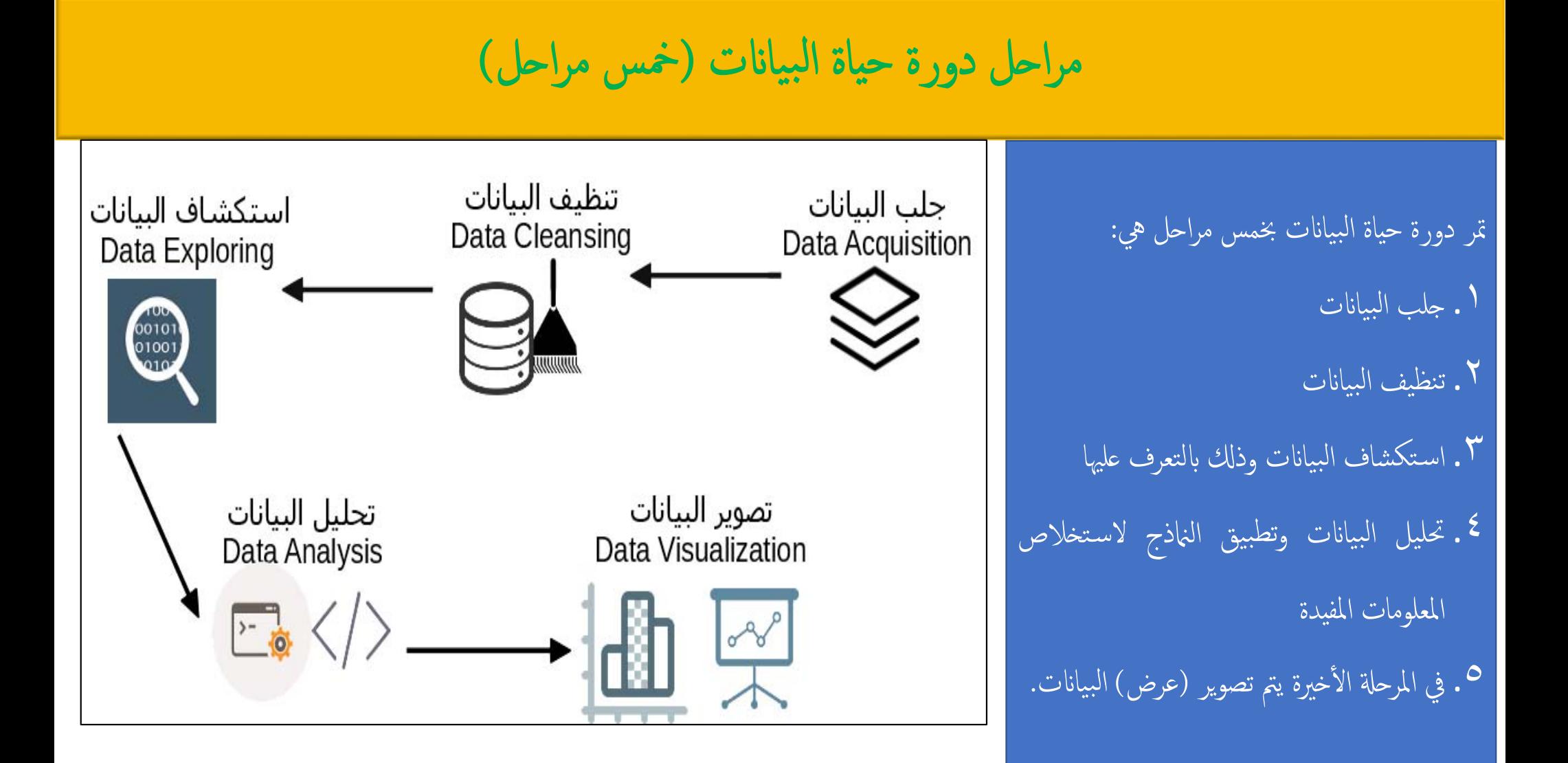

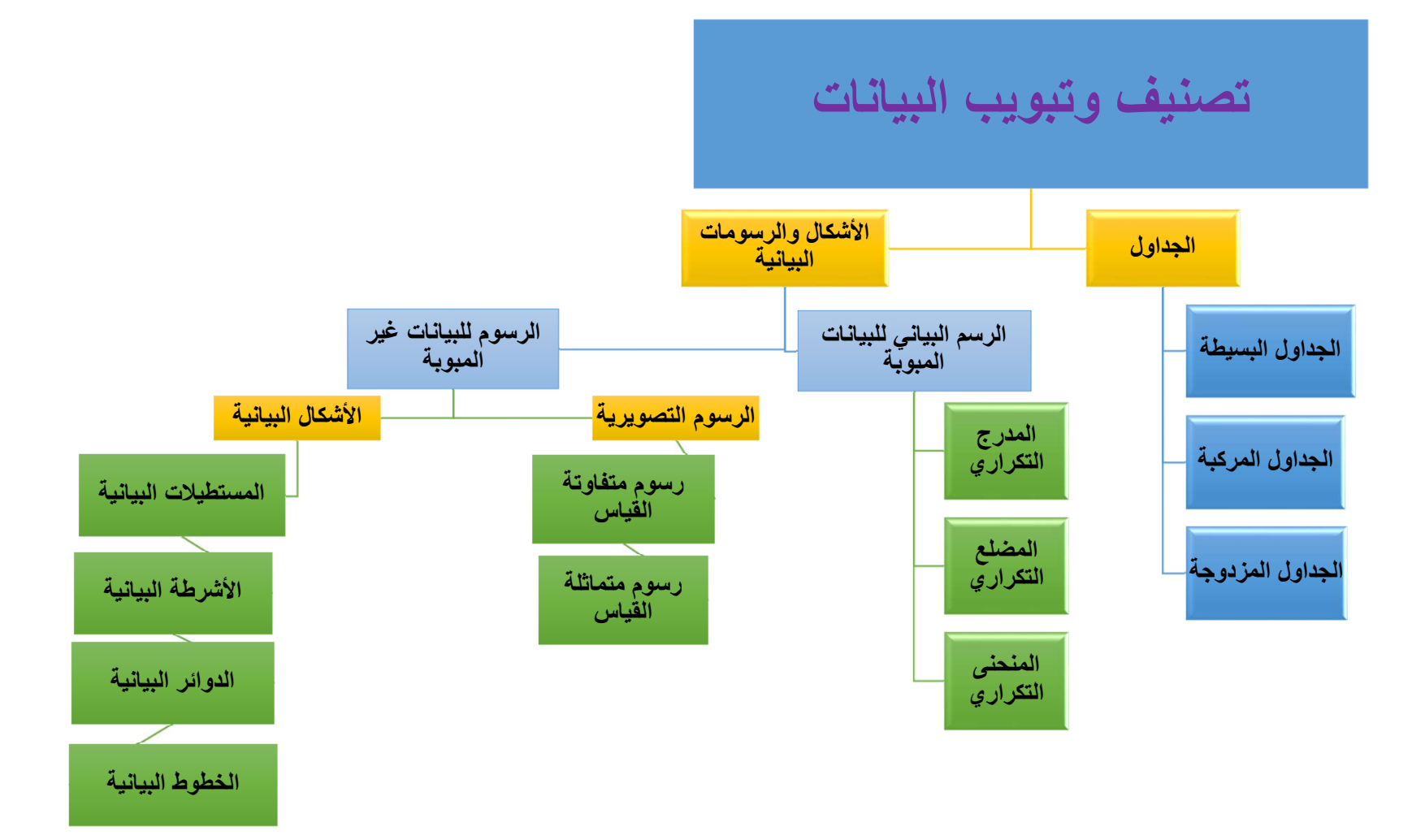

#### اعتبارات هممة عند تصنيف البياانت

•على الباحث أن يضع في الاعتبار بعض الملاحظات عند تصنيفه للبيانات وهي : .<sup>١</sup> ٔان تكون البياانت متجانسة ومتشابه . .<sup>٢</sup> ٔان تكون البياانت صالحة للتصنيف، مثل البياانت الكمية ٔاكجور العمال ٔواعمارهم ٣. أن يكون التصنيف شاملاً لكل البيانات دون اسـتثناء و مرناً يتسع للإضافة ۖ أو التعديل . .<sup>٤</sup> ٔان يكون هناك ٔاسس موحدة يتبعها الباحث في التصنيف . 0. أن يتم تحديد المقاييس الدالة على تصنيف المفردات مثلا فالمقياس للعمر هو السـنة . .<sup>٦</sup> ٔان يتم تحديد معاني ومفاهيم ٔ للاصناف والفئات المطلوبة التصنيف بموجبها . ٧. أن يتبع الباحث نظاماً منطقياً بالتصنيف فيمكن أن يبدأ بالعام ثم يضيف إلى الخاص تدريجيا أو بالعكس .

### **أدوات التصنيف**

كل حالة .

#### **-١ الجداول**

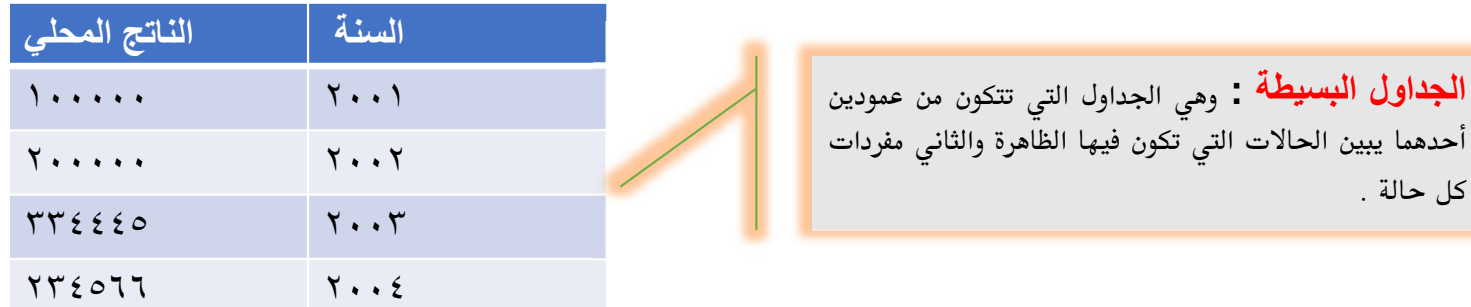

ا**لجداول المركبة** : وهو مشابه للجداول البسيطة ماعدا أن مفردات الظاهرة تقسم كل حالة فيها إلى بيانات فرعية.

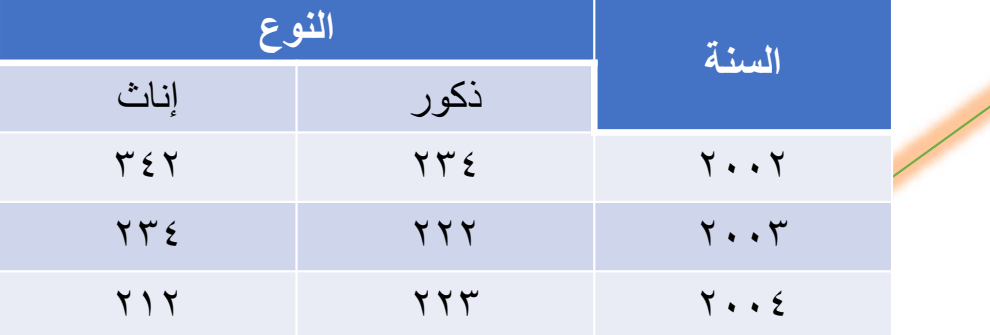

 **: المزدوجة الجداول** ظاهرتين أو أكثر بدلاً من ظاهرة واحدة .

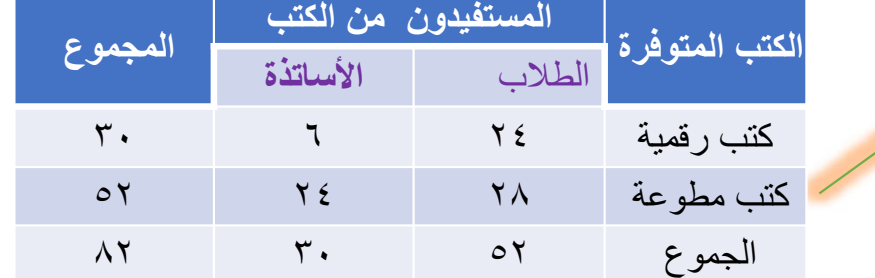

## القواعد العامة لتقديم العرض الرسومي للبياانت

عند إنشاء تصوير بياني (رسومات بيانية)، يجب مراعاة عدد من المتطلبات، وفيها يلي بعض الإرشادات ينبغي اتباعها لتقديم عرض بياني جذاب وفعال وهي على النحو التالي: ا . عنوان مناسب: تأكد من إعطاء عنوان مناسب للرسم البياني يشير بوضوح إلى الموضوع الذي تقدمه من أجله.

- .٢ وحدة القياس: اذكر بوضوح وحدة القياس ٔاسفل العنوان.
- ٣. مقياس مناسب: اختر مقياسًا مناسـبًا بحيث يمكنك تمثيل البيانات بالكامل بطريقة دقيقة.
- ٤. فِهرس أو عنوان تفسيري( Index or Legend): قم بتضمين فهرس موجز يوضح الألوان والظلال والخطوط والتصميات المختلفة التي استخدمتها في الرسم البياني. قم أيضًا بتضمين مقياس التفسير لفهم ٔافضل.
	- ٥. مصادر البيانات: حيثما أمكن، قم بتضمين مصادر المعلومات في أسفل الرسم البياني.
	- ٦. حافظ على البساطة: يجب أن تنشئ رسمًا بيانيًا يستطيع حتى الشخص العادي (بدون التعرض في مجالات الإحصاء أو الرياضيات) فهمه.
- ٧. أنيق : الرسم البياني هو أداة مساعدة مرئية لعرض البيانات والمعلومات. لذلك، يجب أن تحافظ عليها أنيقة وجذابة. اختر الحجم المناسب والحروف الصحيحة والخطوط والألوان ٕوالاشارات المناسـبة وما ٕالى ذكل.

#### **الرسومات البيانية <sup>٢</sup>-**

**الرسم البياني للبيانات المبوبة :**

وتمثل البيانات المبوبة (التبويب إلى فئات) برسم بياني بحسب طبيعة البيانات من جهة وهدف الباحث من جهة أخرى، وهناك عدة طرق لتبويب البيانات المبوبة **وعرضھا وھي :** 

#### **: المدرج التكراري: أوالً**

وتمثل البيانات في هذا الشكل بمجموعة من المستطيلات على شكل أعمدة متلاصقة، بحيث يكون ارتفاع كل منها يمثل مقدار الفئة أو تكرارها، أما قاعدتها فتمثل طول الفئة، ويستعمل المدرج التكراري للمقارنة بين تكرارات الظواهر المراد دراستها، وذلك على أساس مقارنة مساحة الأعمدة لكل منها .

**ثانيا:ً المضلع التكراري :** 

وتمثل الظواهر المراد دراستها بهذا الشكل بخطوط مستقيمة تصل بين نقاط متعددة بتعدد الفئات، وتمثل كل منها تكراراً لفئة معينة بارتفاع معين على المحور **ثالثا:ً المنحنى التكراري :** 

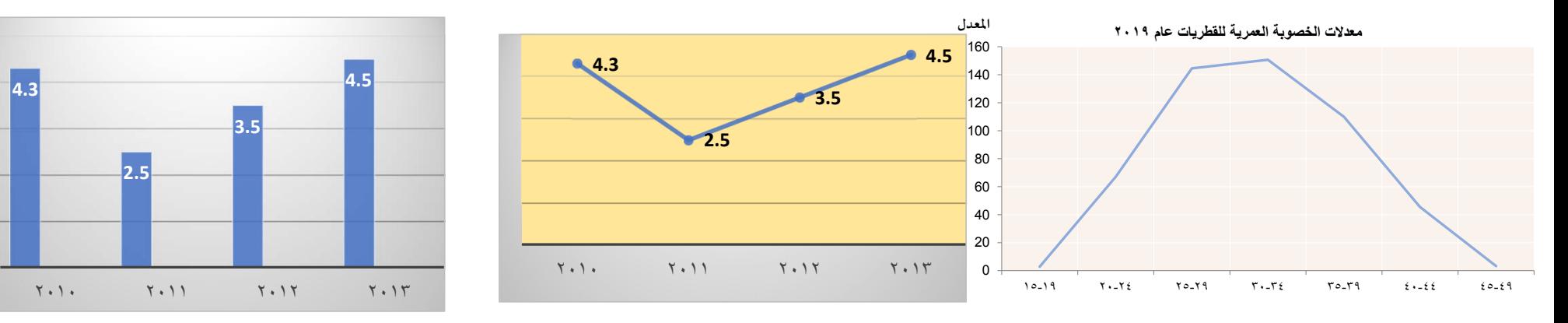

و هو مشابه للمضلع التكرار ي عدا أنه بدلاً من إيصال النقاط بخطوط مستقيمة، يتم إيصالها بمنحنى يمر بهذه النقاط

**الرسم البياني للبيانات الغير المبوبة :**

#### **ً: أولا: الرسوم التصويرية**

**وتستعمل الرسوم التصويرية لتمثيل البيانات التي جمعت عن الظاهرة موضوع الدراسة، بحيث يتناسب حجمها مع الكمية المطلوب تمثيلها، وتستعمل هذه الطريقة للمقارنة بين الشركات أو الدول مثل ما تنتجه المصانع من السلع أو ما تملكه الدول من منتجات**

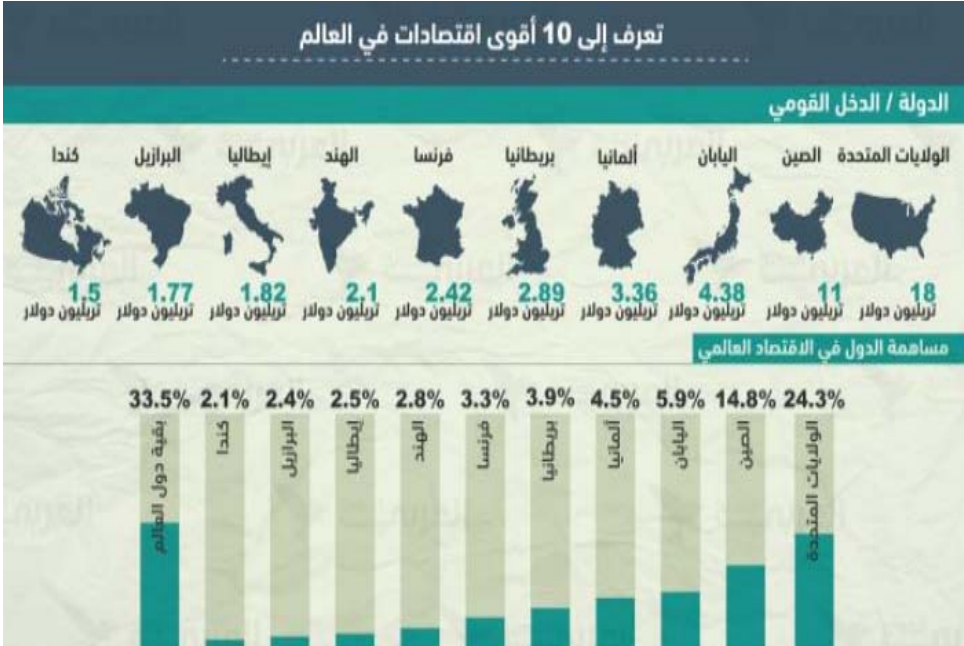

**وتقسم الرسوم التصويرية إلى نوعين : أ) الرسوم التصويرية المتفاوتة القياس : وھي تدل على طبيعة ونوع الظاھرة وتكون بمقاسات متفاوتة بحيث يتناسب قياسھا مع البيانات التي تمثلھا . <sup>ب</sup>) الرسوم التصويرية متماثلة القياس : وتسمى أيضاً (بااليديوغراف) والتي تكون فيھا الصور متماثلة الشكل والقياس وعلى المواضيع المصورة بحيث يتناسب تكرار ھذه الصور مع األرقام التي تمثلھا.**

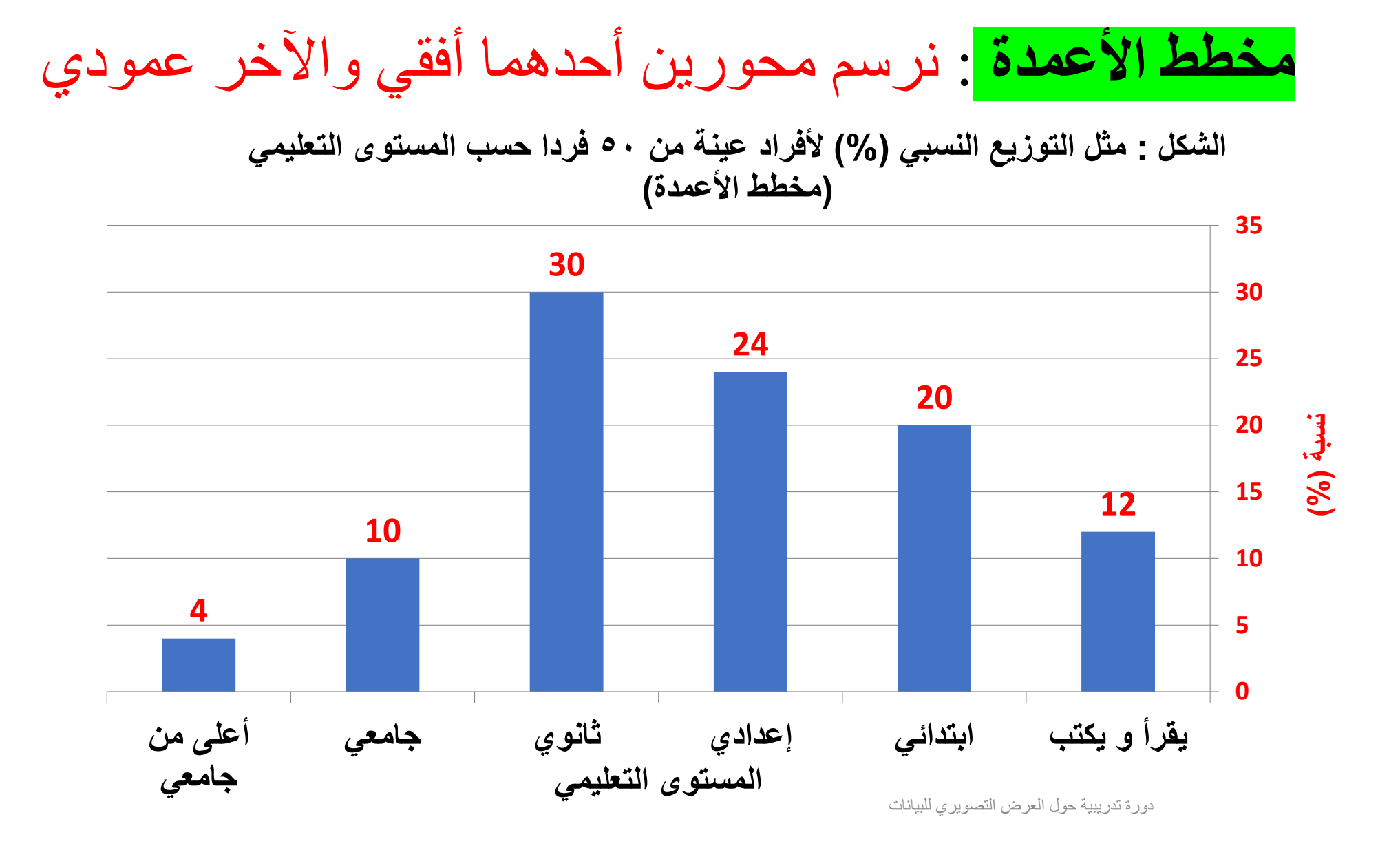

## تمثيل البياانت السابقة على مخطط القرص

- •يقرأ ويكتب يمثل بقطاع زاوية
- $(\alpha) = \circ \cdot / \cdot \cdot \cdot \cdot = \circ \cdot \cdot \cdot \cdot$  .
- $\gamma_{\gamma}(\alpha) = \alpha \cdot / \alpha$ ۰ ابتدائی (۷۲° = ۲۰\*\*۱۰ \* ۰ = (
- $(\nabla_{\mathbf{r}} \alpha) = \alpha \cdot / \mathbf{1} \times \mathbf{1} \times \mathbf{1} \cdot \mathbf{1} \cdot \mathbf{1} \$ 
	- $\alpha \circ (10^{-10} \cdot \pi) = 1 \cdot 10^{-10}$  فانوي (١٠٨٥ = ١٠٨
	- $^{\circ}$  جامعي (٣٦ = ٣٦٠\* ٥٠/٥ =  $\alpha$   $\circ$
- $^{\circ}$ ۰ جامعي فما فوق = ٠/٢ ٠\*٥٠/٩ = ٠؟

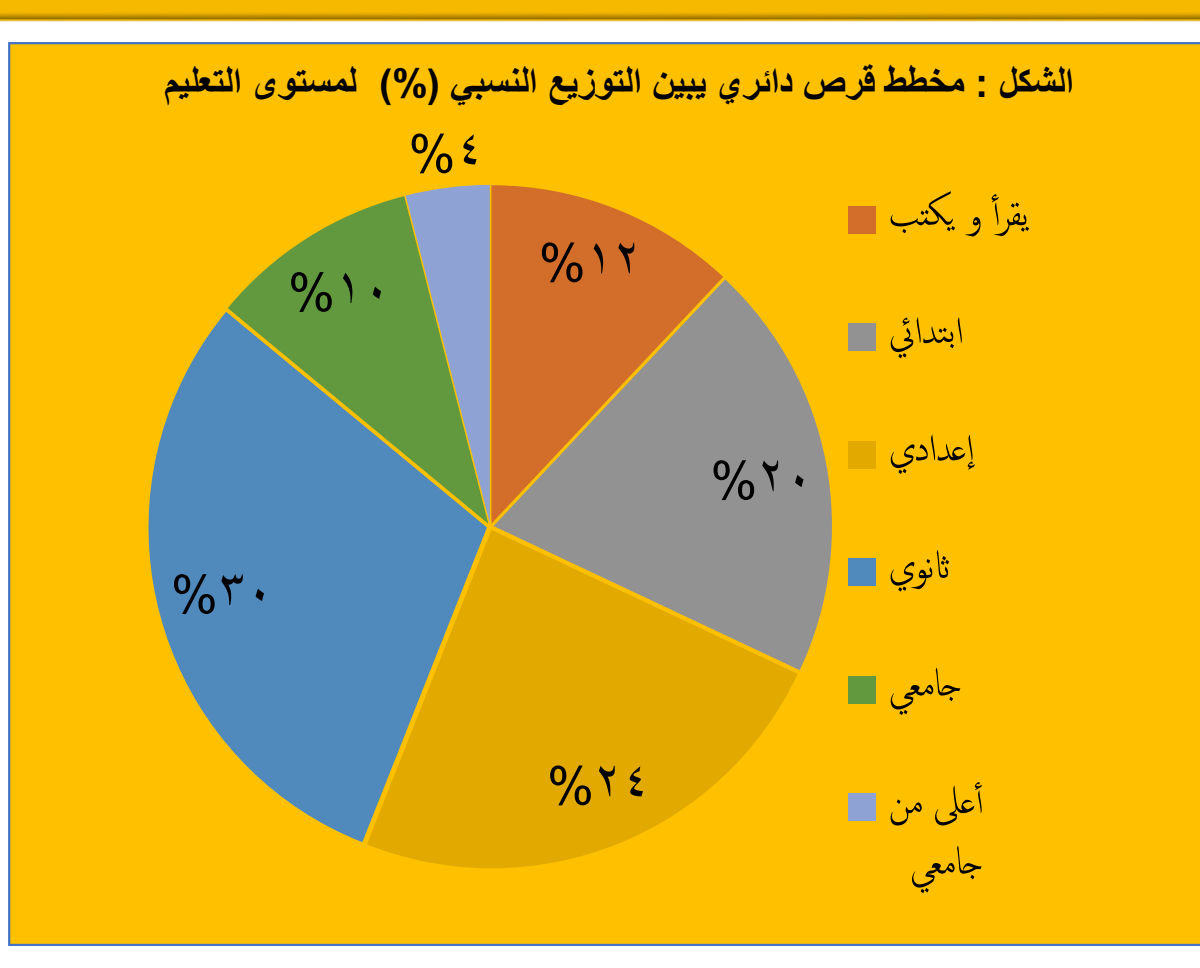

## ابسـتخدام <sup>ا</sup> ٔ مثال: مخطط ابريتوChart Pareto (( كسل

- ويتم اسـتخدامه لاختيار عدد محدود من المهام التي لها تأثير كبير على النتائج الكلية.
- مثلا من منظور تحسين الجودة ٔاو حل مشكلة ما، ٕفان ٔاغلبية كبيرة من المشاكل (<sup>٨٠</sup> ٪) تنتج عن ٔاسـباب رئيسـية قليةل (<sup>٢٠</sup> ٪).
	- ٕاذا حلت تكل المشاكل القليةل تم التغلب على %<sup>٨٠</sup> من المشاكل.

سـبع خطوات لتحديد الأسـباب الهامة باسـتخدام تحليل باريتو: .<sup>١</sup> نشكل جدولا ٔلاسـباب المشكلة مع ذكر ترددها كنسـبة مئوية. بترتيب ٔ الاسـباب تنازليا حسب ٔاهمية ٔ الاسـباب، ٔاي السبب الا . ٔ .<sup>٢</sup> نقوم كثر ٔاهمية ٔاولا .<sup>٣</sup> نقوم ٕابضافة عمود ٕالى الجدول يبين النسـبة التراكمية. .<sup>٤</sup> نقوم بوضع نقاط تعبر عن النسـبة المئوية التراكمية على مخطط يكون فيها ٔ الاسـباب على المحور ٔ الافقي (axis-x (والنسـبة التراكمية على المحور العمودي (axis-y( .<sup>٥</sup> نقوم بتوصيل النقاط السابقة لتشكيل منحنى. .<sup>٦</sup> نقوم برسم ٔاعمدة (على نفس الرسم البياني) تمثل ٔ الاسـباب كل على حدة.

.<sup>٧</sup> ثم نقوم برسم خط ٔافقي مواز للمحور ٔ الافقي (axis-x (ثم ٔاسقط خط عند نقطة تقاطع هذا الخط العمودي بفصل ٔ الاسـباب الهامة عن ٔ الاسـباب غير الهامة.

# ابسـتخدام <sup>ا</sup> ٔ رسم مخطط ابريتو(Chart Pareto ( الشرح: كسل

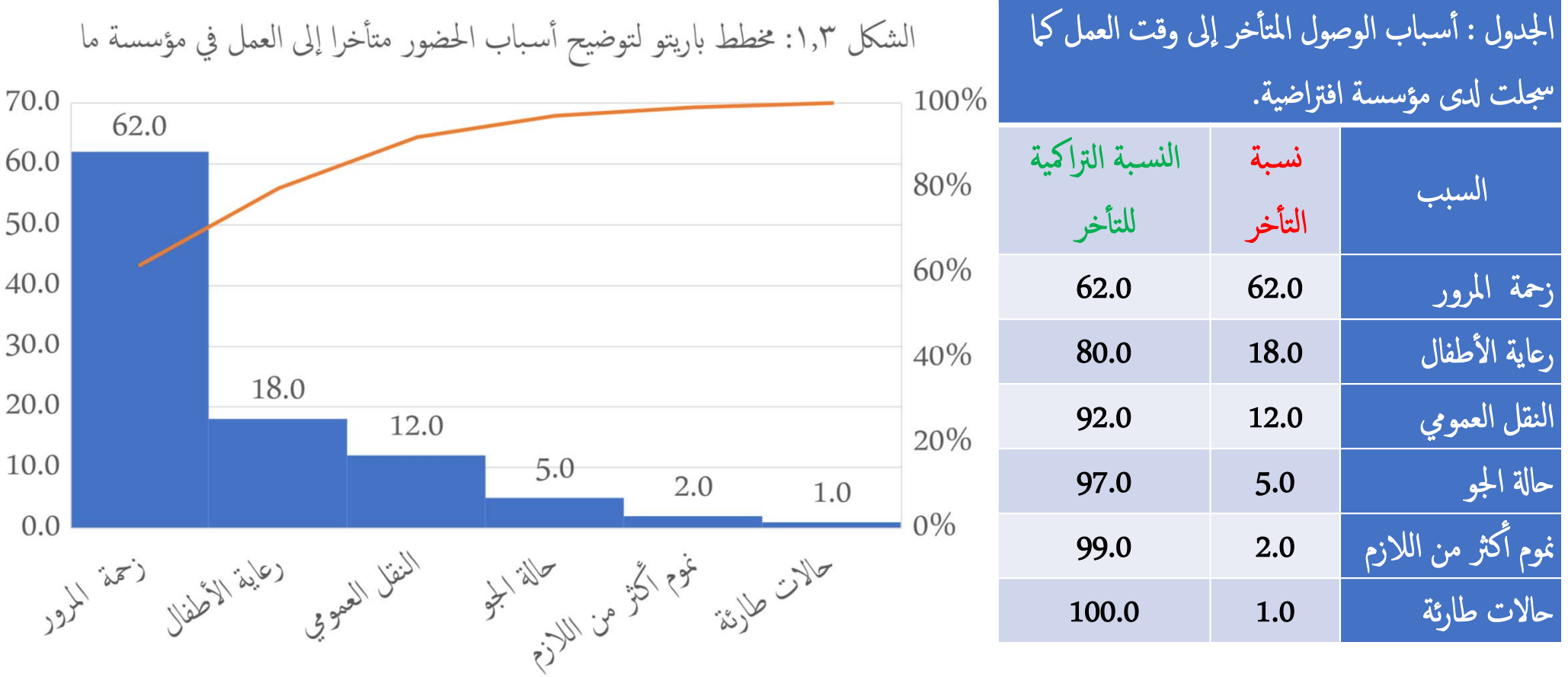

المنحنى التكراري معدلات الخصوبة التفصيلية للقطرايت خلال الفترة (٢٠١٠ - ٢٠١٩)

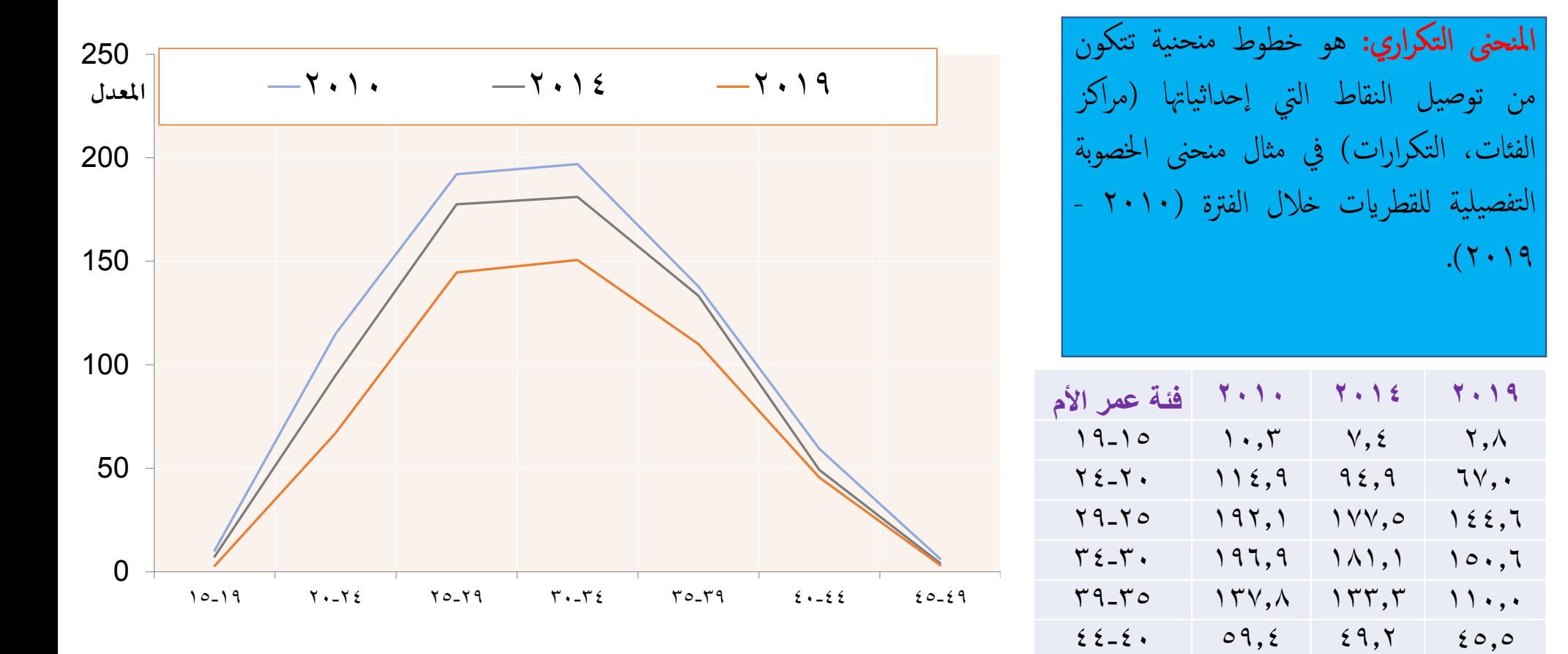

 $29 - 20$ 

 $7,7$   $\epsilon,1$   $\tau,7$ 

## العرض التصويري للبياانت في الوقت الحاضر

- لقد ٔاصبح العرض التصويري للبياانت بواسطة الرسومات البيانية تفاعليا وديناميكيا عالي ادلقة.
- فمنذ الربع ٔ الاخير من القرن العشرين، ازدهر تصوير البياانت بطريقة بحثية انضجة وحيوية ومتعددة التخصصات، كما ٔاصبحت تتوفر ٔادوات برمجية جملموعة واسعة من أساليب التصوير وأنواع البيانات على سطح مكتب كل حاسوب.
	- وهذا التطور الحاصل نتيجة عدة عوامل منها:
- ا. تطوير أنظمة حوسبة إحصائية تفاعلية للغاية. وكانت في البداية، أنظمة مدفوعة بالأوامر وقابلة للبرمجة مباشرة؛ تلتها هندسة برمجيات إحصائية ورسومية واسعة النطاق مثال SPSS، SAS، STATA، EXCEL،Graphics Harvard <sup>و</sup> غير ذكل.
- .<sup>٢</sup> اختراع (ٔاو ٕاعادة اختراع) تقنيات رسومية للبياانت المتقطعة والفئوية. .<sup>٣</sup> تطبيق ٔاساليب التصور على مجموعة دائمة التوسع من المشاكل الجوهرية وهياكل البياانت؛ ٤. زيادة الاهتمام بالجوانب المعرفية والإدراكية لعرض البيانات. ٥. امتدادات النمذجة الإحصائية الخطية الكلاسـيكية إلى مجالات أوسع (خطية معممة النماذج والنماذج الختلطة ونماذج البيانات المكانية / الجغرافية ..... ك). .<sup>٦</sup> زايدة سرعة وقدرة معالجة الكمبيوتر بشكل كبير، مما يسمح ابلحساابت المكثفة. ويستمر التقدم في هذا المجال في الضغط من أجل أساليب التصور الجديدة.

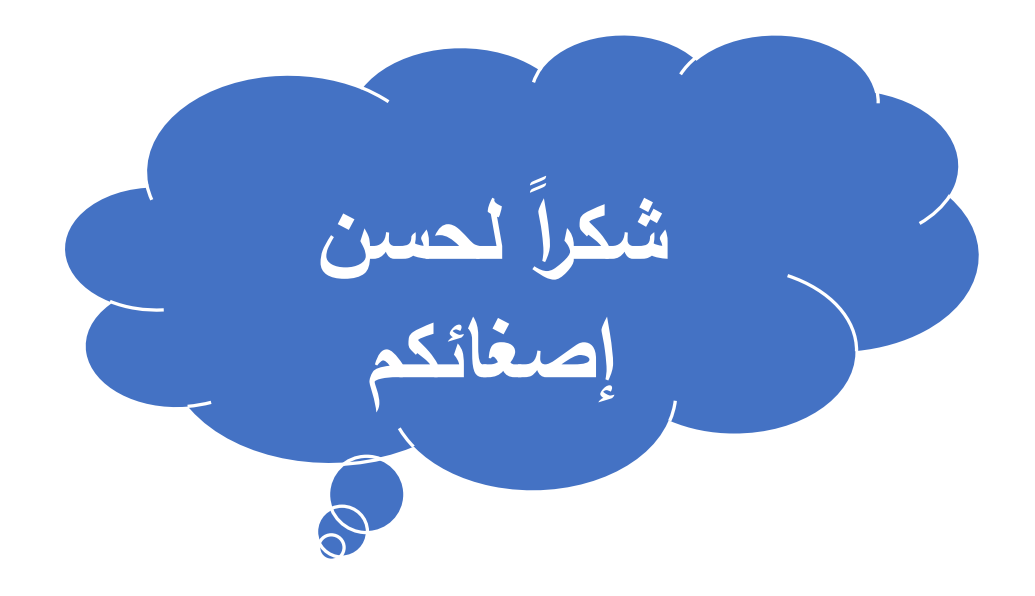